## **Nokia E71 2010 User Guide**

Recognizing the quirk ways to get this books **nokia e71 2010 user guide** is additionally useful. You have remained in right site to start getting this info. acquire the nokia e71 2010 user guide associate that we manage to pay for here and check out the link.

You could buy lead nokia e71 2010 user guide or get it as soon as feasible. You could speedily download this nokia e71 2010 user guide after getting deal. So, next you require the books swiftly, you can straight acquire it. It's hence totally simple and in view of that fats, isn't it? You have to favor to in this spread

Nokia E71 - a Quick Start Guide StraightTalk's Nokia E71 web tutorial *YT024- Nokia E71 Hacking feat. SecMan-Norton-ROMPatcher [SecNortROM] + Golden Python Installation Como ler ebook no Nokia E71 genérico, e-book no E71*

SIMple Mobile Nokia E71**Straight Talk Nokia E71** Straight Talk Nokia E71 Youtube

How to Set Up Secure Wireless (Wifi) on Straight Talk Nokia E71 Straight Talk Nokia E71 (Joiku \u0026 Fring) cum pot vizualiza un fisier in format pdf pe nokia E71.avi Business Mobile: Orange, Nokia E71 *Yessss, it still works in September 2020, Nokia E71* Nokia E71 Review Early 2020 | Still worth it? **Nokia E71/E72 WhatsApp Installation fix and Update in 2018** *how to unlock Nokia E71 /??? ?????????????? Nokia E71* How to enter unlock code on Nokia E71 From Rogers - www.Mobileincanada.com *Nokia E71 smartphone review* **Nokia E72 - Software Hands-on** *Nokia E71 Desmontagem (Disassembly)* Nokia E71 / E72 whatsApp installation and Update

Page 1 Nokia E71 User Guide Issue 1...; Page 2 Reproduction, transfer, distribution, or storage of part or all of the contents in this document in any form without the prior written permission of Nokia is prohibited. Nokia operates a policy of continuous development. Nokia reserves the right to make changes and improvements to any of the products described in this document without prior notice.

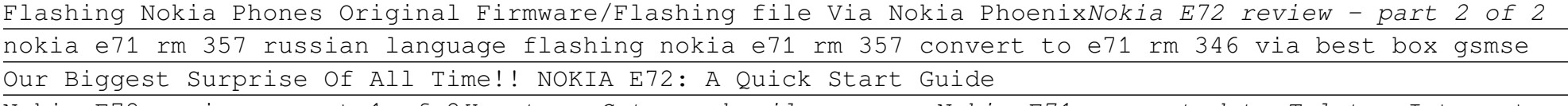

Nokia E72 review - part 1 of 2*How to - Setup webmail on your Nokia E71 connected to Telstra* Internet Browsing on Nokia E63 **Gear65 #49 - Nokia E72 (Part 2: Software + Features)**

cum setez telefonul nokia E71 pentru internet Nokia E71 2010 User Guide Insofar as this user guide contains any limitations on Nokia's representations, warranties, damages and lia bilities, such limitations shall likewise limit a ny representations, warranties, da mages and liabilities of Nokia's licensor s.

Nokia E71 User Guide

NOKIA E71 USER MANUAL Pdf Download | ManualsLib Nokia E71 User Guide Issue 6.0 DECLARATION OF CONFORMITY Hereby, NOKIA CORPORATION declares that this RM-346 product is in compliance with the essential requirements and other relevant provisions of Directive 1999/5/EC. A copy of the Declaration of Conformity can be found at http://www.nokia.com/phones/ declaration\_of\_conformity/. © 2010 Nokia.

Nokia E71 User Guide - nds1.webapps.microsoft.com

Nokia E71 in brief Model number: Nokia E71-1 (RM-346). Hereinafter referred to as Nokia E71. Key features Your new Eseries device helps you manage your business and personal information. Some of the key features are highlighted here: Read and reply to your e-mail while on the move. Stay up-to-date and plan your meetings with Calendar.

Nokia E71 User Guide - files.customersaas.com View and Download Nokia E71 quick start manual online. E Series. E71 cell phone pdf manual download.

NOKIA E71 QUICK START MANUAL Pdf Download | ManualsLib Reverse engineering of any software in the Nokia device is prohibited to the extent permitted by applicable law. Insofar as this user guide contains any limitations on Nokia's representations, warranties, damages and liabilities, such limitations shall likewise limit any representations, warranties, damages and liabilities of Nokia's licensors.

E71 User Guide - Three Bookmark File PDF Nokia E71 Manual 2010 Nokia E71 Manual 2010 This is likewise one of the factors by obtaining the soft documents of this nokia e71 manual 2010 by online. You might not require more get older to spend to go to the book launch as competently as search for them. In some cases, you likewise complete not discover the broadcast nokia ...

Nokia E71 Manual 2010 - download.truyenyy.com Nokia E71 User Guide - nds1.webapps.microsoft.com Online Library Nokia E71 Manual 2010 Kindly say, the nokia e71 manual 2010 is universally compatible with any devices to read After you register at Book Lending (which is free) you'll have the ability to borrow books that other individuals are loaning or to loan one of your Kindle books. Nokia E71 Manual 2010 - nsaidalliance.com

Nokia E71 2010 User Guide - old.dawnclinic.org Nokia E71 Symbian smartphone. Announced Jun 2008. Features 2.36? display, 3.15 MP primary camera, 1500 Page 1/3

## **Read PDF Nokia E71 2010 User Guide**

mAh battery, 110 MB storage, 128 MB RAM.

## Nokia E71 - Full phone specifications

Nokia 225 4G user guide. Nokia 220 4G. Nokia 215 4G user guide. Nokia 210 Dual SIM. Nokia 150. Nokia 125. Nokia 110. Nokia 106. Nokia 105. Nokia 105 (2017) Nokia 130. Nokia 150 (2016) Nokia 216. Nokia 216 Dual SIM. Nokia 230. Nokia 230 Dual SIM. Back to top . Smartphones. Feature phones. Accessories. Nokia phones and Android. Our Android story;

Nokia manuals and user guides | Nokia phones my E71 has stopped pushing email to me. i have removed and re-installed messaging from my device aswell as removing and adding my mailbox in the nokia email settings. i can still get PUSH email when i perform a MANUAL sync however it will not push automatically to me despite all of my settings confirmed as being set up correctly.

Nokia E71 Owners Manual - engineeringstudymaterial.net Nokia, Nokia Connecting People, el logo d e Nokia Original Enhancements, Nokia Care, Es eries, Nokia E71, Ovi y Visual Radio son marcas comerciales o marcas registradas de Nokia Corporation. Nokia tune es una marca de so nido de Nokia Corporation.

Manual del Usuario para Nokia E71 - download-fds.webapps ... Nokia, Nokia Connecting People, Eseries, Nokia E71, Ovi och Visual Radio är varumärken eller regi strerade varumärken som tillhö r Nokia Corporation. Nokia tune är ett ljudmärke som tillhör Nokia Corporation.

no PUSH email on E71 (except manual sync) - Microsoft ... Download Ebook Nokia E71 Owners Manual Nokia E71 Owners Manual Getting the books nokia e71 owners manual now is not type of challenging means. You could not lonesome going behind ebook heap or library or borrowing from your friends to gain access to them. This is an categorically easy means to specifically acquire lead by on-line.

Nokia E71 Användarhandbok - nds1.webapps.microsoft.com Read Free Nokia E71 Gps User Guide Nokia E71 Gps User Guide This is likewise one of the factors by obtaining the soft documents of this nokia e71 gps user guide by online. You might not require more time to spend to go to the book launch as without difficulty as search for them.

Nokia E71 Gps User Guide - download.truyenyy.com Nokia E71 Full phone specifications, specs, Manual User Guide - My Store, Amazon

E71 - VPN - Cisco VPN Profile - Microsoft Community As regards the GPS on Nokia E71, it is fantastic. You can use Google Maps Ver 4.0 or OVI Maps ver 3.03. ... 12 Apr 2010; Hai all I am using nokia e71 for the past six months, its a very wonderful ...

Nokia E71 Full phone specifications :: Manual-User-Guide.com I have installed the Nokia Configuration Tool and the "Nokia Mobile VPN Client Policy Tool". I have read bunch of pdf files about to 'how to setup', but I could not get the exact steps regarding this. Can someone please give me exact steps what I should follow to setup VPN in E71 using the VPN profile file? Appreciate your time and help.

An introductory overview of the fundamentals in managing events, preparing students for a future career in events management and hospitality.

Kingdom of Nokia tells a fascinating story of corporatism in Finland. How did the mobile phone giant

Nokia make the Finnish elite willing to serve the interests of the company? Nokia became a global player in mobile communications in the 1990s, and helped establish Anglo-Saxon capitalism in Finland. Through its success and strong lobbying, the company managed to capture the attention of Finnish politicians, civil servants, and journalists nationwide. With concrete detailed examples, Kingdom of Nokia illustrates how Nokia organised lavishing trips to journalists and paid direct campaign funding to politicians to establish its role at the core of Finnish decision-making. As a result, the company influenced important political decisions such as joining the European Union and adopting the euro, and further, Nokia even drafted its own law to serve its special interests. All this in a country considered one of the least corrupt in the world.

Futurist and Thought-Leader Gerd Leonhard (www.mediafuturist.com) shares his thoughts on the Future of Content, Media and Business. 'Friction is Fiction' presents a constantly updated compilation of Gerd's best essays, writings and most popular blog posts. The central meme is that the Internet has completely disrupted the traditional notion of generating higher income by simply taking advantage of possible friction points and hurdles within transactions or business processes, i.e. by controlling the 'people

## **Read PDF Nokia E71 2010 User Guide**

formerly known as consumers'. The Future is all about winning the trust, and turning attention into revenues.This is the low-cost, black & white version of the book - if you want the full-color version please go to http://gerd.fm/cmrfB1

Today's market for mobile apps goes beyond the iPhone to include BlackBerry, Nokia, Windows Phone, and smartphones powered by Android, webOS, and other platforms. If you're an experienced web developer, this book shows you how to build a standard app core that you can extend to work with specific devices. You'll learn the particulars and pitfalls of building mobile apps with HTML, CSS, and other standard web tools. You'll also explore platform variations, finicky mobile browsers, Ajax design patterns for mobile, and much more. Before you know it, you'll be able to create mashups using Web 2.0 APIs in apps for the App Store, App World, OVI Store, Android Market, and other online retailers. Learn how to use your existing web skills to move into mobile development Discover key differences in mobile app design and navigation, including touch devices Use HTML, CSS, JavaScript, and Ajax to create effective user interfaces in the mobile environment Learn about technologies such as HTML5, XHTML MP, and WebKit extensions Understand variations of platforms such as Symbian, BlackBerry, webOS, Bada, Android, and iOS for iPhone and iPad Bypass the browser to create offline apps and widgets using web technologies

Mobile Python is the introduction of Python programming language to the mobile space. This practical hands-on book teaches readers how to realize their application ideas on the Symbian OS. Programming on the Symbian mobile platform has been difficult and time consuming in the past. This innovative new title will remedy this problem. Chapters deal with topics that are based on Python S60 features and presented in an order that lets the user learn first the "simple to code" ones and then increasing in complexity.

Build mobile applications for Nokia's S60 phones using the hot Qt GUI tool This vital primer—written by developers involved in the latest release of Qt—is a must for anyone wanting to learn this cutting-edge programming environment. Qt is a multi-platform, C++ GUI toolkit that allows you to develop applications and user interfaces once, then deploy them across many desktop and embedded operating systems, without rewriting the source code. Now being applied to the S60 platform (Nokia's new, uniform UI), Qt promises to save development resources, cut costs, and get you to market faster. This unique guide helps you master this exciting tool with step-by-step instruction from some of the best developers in the S60 field. Find easy-to-access tips, techniques, examples, and much more. Walks you through installation of the Qt developer platform and SDK Explains the basic Qt environment and how it can save you development time Delves into the extension of Qt for the S60, including communication and sensors Provides plenty of examples to help you quickly grasp concepts Help revolutionize the S60 mobile market and stay ahead of the crowd with your own state-of-the-art applications, developed with Qt and the detailed information in this unique guide.

Copyright code : b5934fb32c4b1578e75695264f3ebb17